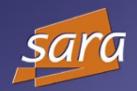

### Introduction

## SARA dCache Environment

Jurriaan Saathof
SARA Computing and Networking services
HPCV

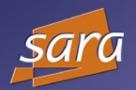

# dCache Usage

- Tier1 (LHC data)
- Other grid related projects
- Archive

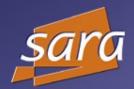

### Hardware

- Storage servers
  - 15 dual AMD Opteron, local disk space
- Grid servers
  - 6 Dual Intel Xeon
- Mass storage clients
  - 3 dual Intel Xeon, SAN attached
- Mass storage server
  - Quad R16K MIPS, SAN attached,1.6 TB filesystem
- Tape Library
  - Sun/StorageTek Powderhorn
  - Sun/StorageTek SL8500

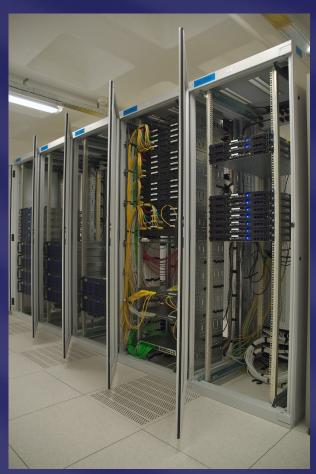

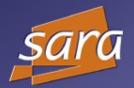

#### Network

- External LAN
  - Interface to Tier0/1/2
  - Gigabit
- Internal LAN
  - Interface to Mass storage environment
  - Gigabit
- Management LAN
  - TCP/IP services and remote login
- Console LAN
  - Remote console connection

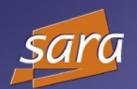

## Network

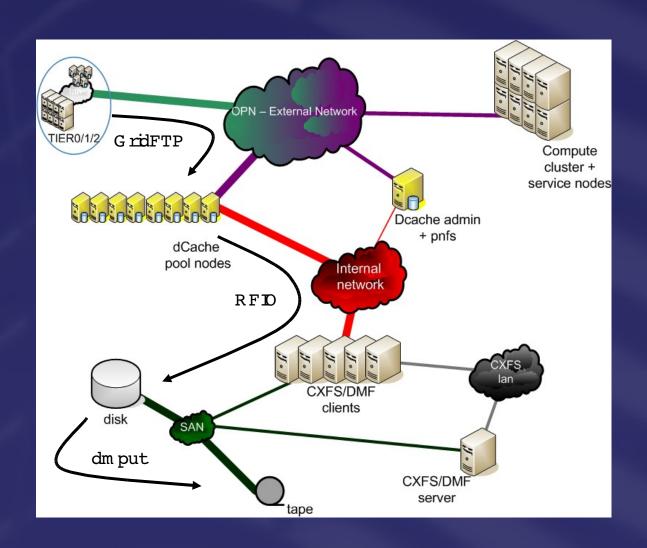

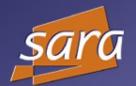

## Management

- Cfengine
  - Change management
  - Install new software
  - Run commands
- Systemimager
  - Quick installation
- Scripts

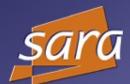

## Monitoring

- Nagios
  - Easy overview
  - Notifications
  - Highly customizable
  - Plug-ins

- Ganglia
  - Graphs

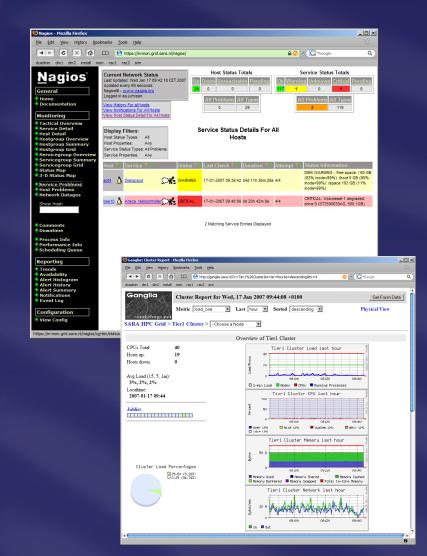

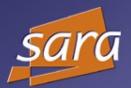

#### Issues

- World readable files
- Admin node restart → Pools too?
- dCache database unavailable means losing files
- SRM database size
- Stability

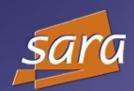

# Questions?

Thanks for listening